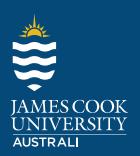

Employability Edge

jcu.edu.au/employability-edge

### Activity 1

Head online and see what impression you are projecting. Look at any two of your current online platforms (LinkedIn, Facebook, Instagram, Twitter etc) and review your last ten posts, likes, or comments.

Rate your first impression and list them below.

Choose from these ratings

Professional

### Activity 2

Choose one of the following activities (A, B or C).

A: If you don't have a LinkedIn profile, please create one. If you have a dormant account that you haven't reviewed for a while, update the profile to optimise your brand.

| ı | R | ρ | m | Д | m | h | А | r f | · ( | ŀ |
|---|---|---|---|---|---|---|---|-----|-----|---|
|   |   |   |   |   |   |   |   |     |     |   |

- · Add a good photo
- Complete all appriate sections
- Send connection requests ve people in your current network of friends, family, students or workmates.

Customise your URL and add it below:

#### B: If you have an excellent up-to-date LinkedIn profile, start to expand your network.

Review the <u>JameCook University LinkedIn</u> page to researchumni in your disciplimor field. Review five profiles and send connection requests to five ontacts to gray your network.

List who you connected wiit, and why

# C: If your Linkedin profile is looking good and you have a great network, add media to your profile.

This could be a link to an article, project, video or website you have produced.

Add the link to your media below:

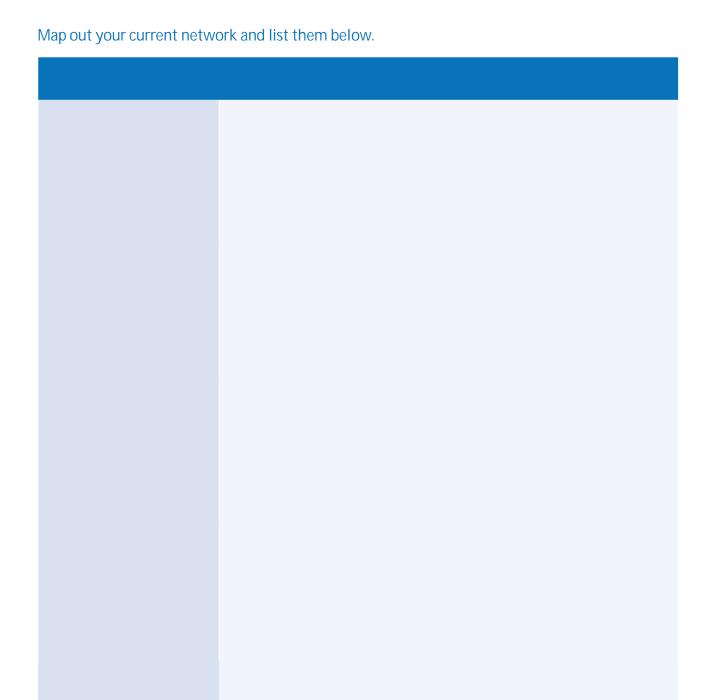

## Activity 4

| Draft your elevator speech for a chance encounter with the Director/CEO/Manager/Employee of a company you are interested in working for. |
|----------------------------------------------------------------------------------------------------|
| Remember to tell them who you are, what you do, and what you want to do next, or what you want from them. Maximum 65 words.              |
|                                                                                                    |
|                                                                                                    |
|                                                                                                    |
|                                                                                                    |
|                                                                                                    |
|                                                                                                    |
|                                                                                                    |
|                                                                                                    |
|                                                                                                    |
|                                                                                                    |
|                                                                                                    |
|                                                                                                    |
|                                                                                                    |
|                                                                                                    |
|                                                                                                    |
|                                                                                                    |
|                                                                                                    |